Windows 24 -NTFS FAT PDF

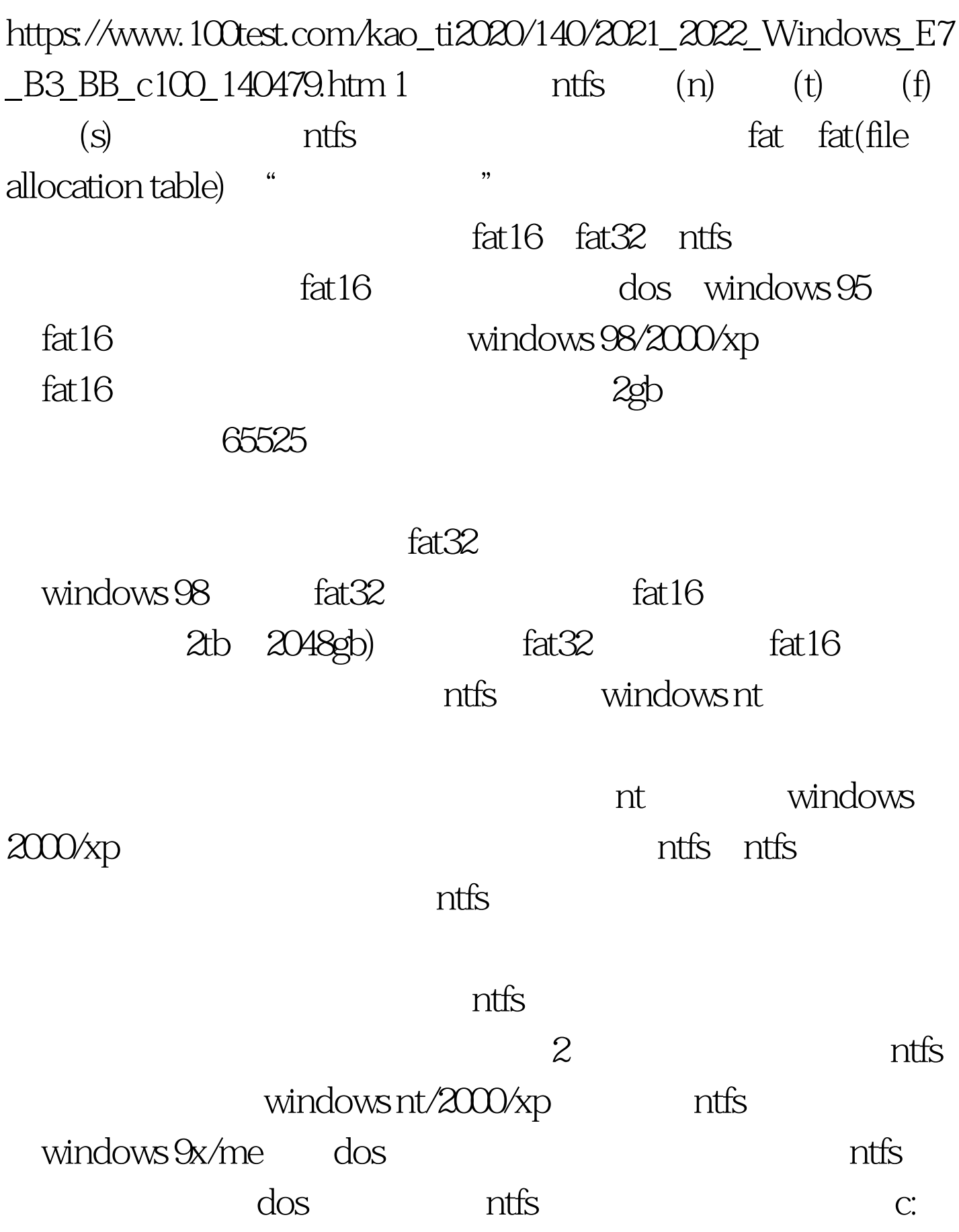

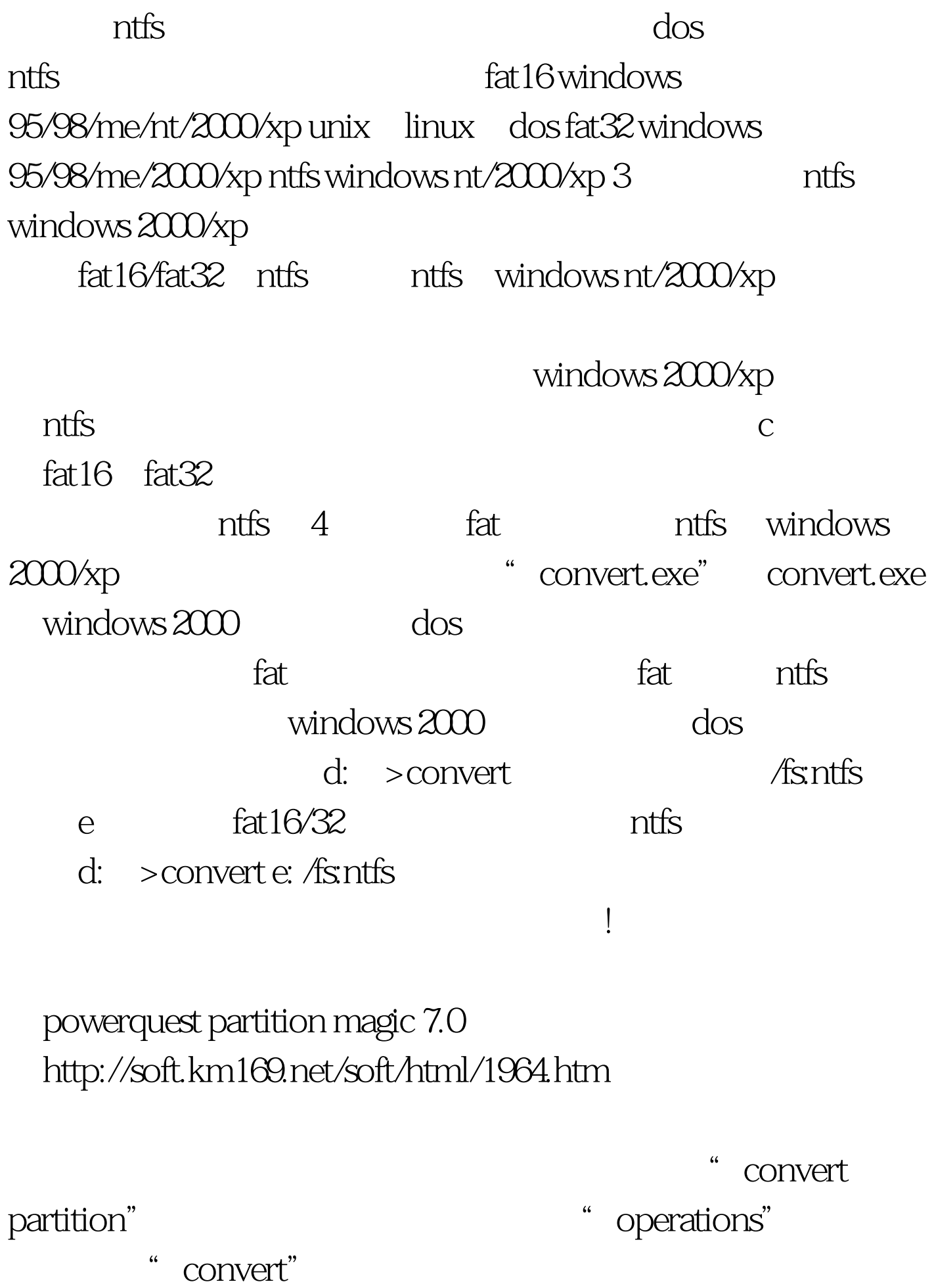

择转换输出为"ntfs",之后单击"ok"按钮返回程序主界面 " apply"  $5$  ntfs

final data for ntfs get data back for ntfs 1.04

get data back for fat

 $1.05/n$ tfs  $1.04$   $2$ http://download-tipp.de/cgi-bin/suchen.cgi?mh=10amp.type=phras e&amp.bool=and  $100\%$ windows

100Test

www.100test.com